# ДИФФЕРЕНЦИРОВАНИЕ И ИНТЕГРИРОВАНИЕ В ФУНКЦИОНАЛЬНО-ВОКСЕЛЬНОМ МОДЕЛИРОВАНИИ

А.В. Толок. Н.Б. Толок

Аннотация. Рассматривается способ простой генерации частных производных для многомерной функции на функционально-воксельных моделях (ФВ-моделях). Рассматривается общий принцип построения ФВ-модели, её дифференцирования и интегрирования на примере двумерной функции. Под интегрированием понимается получение локальных геометрических характеристик для первообразной локальной функции с дальнейшим решением задачи Коши при окончательном построении ФВ-модели. Алгоритм прямой и обратной задачи дифференцирования базируется на применении основных свойств локальных геометрических характеристик ФВ-моделирования и заложенного принципа линейной аппроксимации области задания алгебраической функции. Он позволяет посредством простых компьютерных вычислений получить искомый результат в виде ФВмодели, пригодной к любым дальнейшим алгебраическим операциям. Рассматривается пример построения ФВ-модели сложной двумерной алгебраической функции. На основе такой модели получены ФВ-модели частных производных. На основе этих моделей и краевого условия в заданной точке получена исходная ФВ-модель сложной алгебраической функции. Подход применим для работы с алгебраическими функциями, заданными на области различных измерений.

Ключевые слова: функционально-воксельная модель, локальные геометрические характеристики, локальная функция, частная производная, первообразная.

## **ВВЕДЕНИЕ**

Вопрос дифференциального исчисления не теряет актуальности, поскольку на нём базируется почти вся теоретическая механика и теория математической физики, а также теория управления. На сегодняшний день существует развитый математический аппарат, основанный на формализации частных производных, а также вывода подынтегральных выражений для решения обратной задачи. С помощью таблицы известных первообразных для различных типов простых выражений и правил интегрирования можно формулировать достаточно сложные решения. Существует множество попыток автоматизации этого процесса, приводящего к получению уравнений для дальнейших вычислений [1-6]. В этом случае компьютер выступает больше как калькулятор, не приобретая при этом никаких «интеллектуальных навыков». Главной проблемой остаётся неприменимость таких подходов к работе со сложно дифференцируемыми функциями, имеющими пики и разрывы. Такие функции возникают в R-функциональном моделировании и активно участвуют в задачах аналитиче-

ского моделирования геометрической модели для описания как объектов, так и различных непрерывных процессов. Например, функция, описывающая прямоугольный или многоугольный нулевой контур и т. п. Примером такой функции может являться выражение, описывающее положительную область прямоугольника со сторонами *а* и *b*:

$$
a^{2} + b^{2} - x^{2} - y^{2} - \sqrt{(a^{2} - x^{2})^{2} + (b^{2} - y^{2})^{2}} \ge 0.
$$
 (1)

Численные методы, базирующиеся на дискретном исчислении, внесли немалый вклад в решение задач автоматизации процесса дифференцирования (метод разностей) и интегрирования (метод трапеций и др.). Проблема резко возрастает при увеличении размерности задачи, особенно это относится к автоматизации получения выражений. В численных методах задача сводится к тому, что все аргументы функции становятся константами, кроме аргумента, по которому проводится дифференцирование, а требуемый порядок производной достигается в процессе последовательного дифференцирования. Однако недостатком численного метода является то, что в качестве результата мы имеем

60

взятую на области  $[-1; 1] \times [-1; 1]$  в пространстве  $xOy$ , где коэффициент  $k$  принимает любое значение, например 0,5.

 $u = x \sin \left(\pi \frac{y}{k}\right) + y^2 \cos \left(\pi \frac{x}{k}\right),$ 

АЛГЕБРАИЧЕСКОЙ ФУНКЦИИ

модели рассмотрим гладкую функцию вида

В качестве тестового примера получения ФВ-

Приведённый пример непрерывной и гладкой функции в качестве тестового выбран не случайно, поскольку обеспечивает для сопоставления ФВмоделей математическое решение частных производных.

На область задания функции нанесём регулярную прямоугольную сетку с шагом ячеек в обе стороны, равным 0,02. Распределим номера по узловым точкам в порядке, указанном на рис. 1, формируя группу узлов треугольного сегмента сетки.

коэффициенты длиной четырёх-**PAO TUAUTO** 

 $(2)$ 

$$
n_1 = \frac{a}{\sqrt{a^2 + b^2 + c^2 + d^2}}
$$

$$
n_2 = \frac{b}{\sqrt{a^2 + b^2 + c^2 + d^2}}
$$

$$
n_3 = \frac{c}{\sqrt{a^2 + b^2 + c^2 + d^2}}
$$

$$
n_4 = \frac{d}{\sqrt{a^2 + b^2 + c^2 + d^2}}
$$

Ставим значения полученных компонентов нормали (ЛГХ) в соответствие значениям цветовой градации монохромной палитры  $P$ :

$$
M_i = \frac{P(1+n_i)}{2}, (P = 256, i = \overline{1,4})
$$

На рис. 2 приведены М-образы (образымодели) цветового отображения ФВ-модели для соответствующей области локальных геометрических характеристик функции (2).

Таким образом, рассмотренные подходы не могут в общем случае выступать автоматизированным решением прямой и обратной задач дифференцирования.

Рассмотрим один из развивающихся компьютерных методов функционально-воксельного моделирования (ФВМ), предназначенный для компьютерного дискретного представления непрерывных функций на заданной многомерной области. Метод основан на представлении локальных геометрических характеристик (ЛГХ) на задаваемой области алгебраической функции. Более подробно этот метод ФВМ описан в работах [10, 11]. В основе метода лежит организация компьютерного представления области локальных функций, заменяющих заданную область исследуемой алгебраической функции в каждой точке. В итоге, в отличие от численного метода, результатом в точке является не полученное числовое значение, а функция простого линейного вида. На примере двумерной сложной алгебраической функции рассмотрим основной принцип получения области локальных линейных функций в виде функциональновоксельной компьютерной модели (ФВ-модели) и проводимые основные дифференциальные операции для получения производных и первообразной.

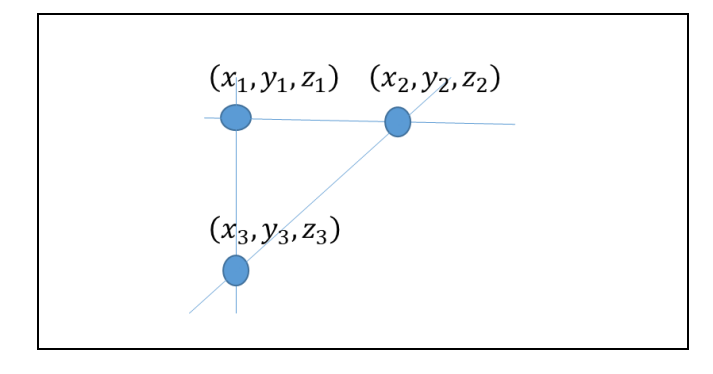

Рис. 1. Графическое представление узлов аппроксимационной сетки

По полученным координатам трёх точек через определитель формулируем уравнение плоскости:

$$
\begin{vmatrix} x & y & z & 1 \ x_1 & y_1 & z_1 & 1 \ x_2 & y_2 & z_2 & 1 \ x_3 & y_3 & z_3 & 1 \ \end{vmatrix} = ax + by + cz + d = 0,
$$

где

$$
a = y_1(z_2 - z_3) - y_2(z_1 - z_3) + y_3(z_1 - z_2),
$$
  
\n
$$
b = -(x_1(z_2 - z_3) - x_2(z_1 - z_3) + x_3(z_1 - z_2)),
$$
  
\n
$$
c = x_1(y_2 - y_3) - x_2(y_1 - y_3) + x_3(y_1 - y_2),
$$
  
\n
$$
d = -(x_1(y_2z_3 - y_3z_2) - x_2(y_1z_3 - y_3z_1) + x_3(y_1z_2 - y_2z_1).
$$
 (3)

ПРОБЛЕМЫ УПРАВЛЕНИЯ № 5 • 2022

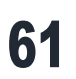

Такая форма организации и хранения данных позволяет в каждой точке области автоматически сформулировать локальную функцию, дублирующую в этой точке функцию (1), но имеющую максимально упрощённый вид:

$$
n_1x + n_2y + n_3z + n_4 = 0.
$$
 (4)

Для наглядного построения следующих этапов дифференцирования промоделируем М-образы для выраженных традиционным способом частных производных для функции (2):

$$
\frac{\partial u}{\partial x} = \sin\left(\pi \frac{y}{a}\right) - y^2 \frac{\pi}{a} \sin\left(\pi \frac{x}{a}\right),\tag{5}
$$

$$
\frac{\partial u}{\partial y} = x \frac{\pi}{a} \cos\left(\pi \frac{y}{a}\right) + 2y \cos\left(\pi \frac{x}{a}\right). \tag{6}
$$

На рис. 3 и 4 демонстрируются ФВ-модели, полученные для уравнений (5) и (6) соответственно. На каждом М-образе наглядно представлены изменения локальных геометрических характеристик, формирующих локальную функцию для каждой точки.

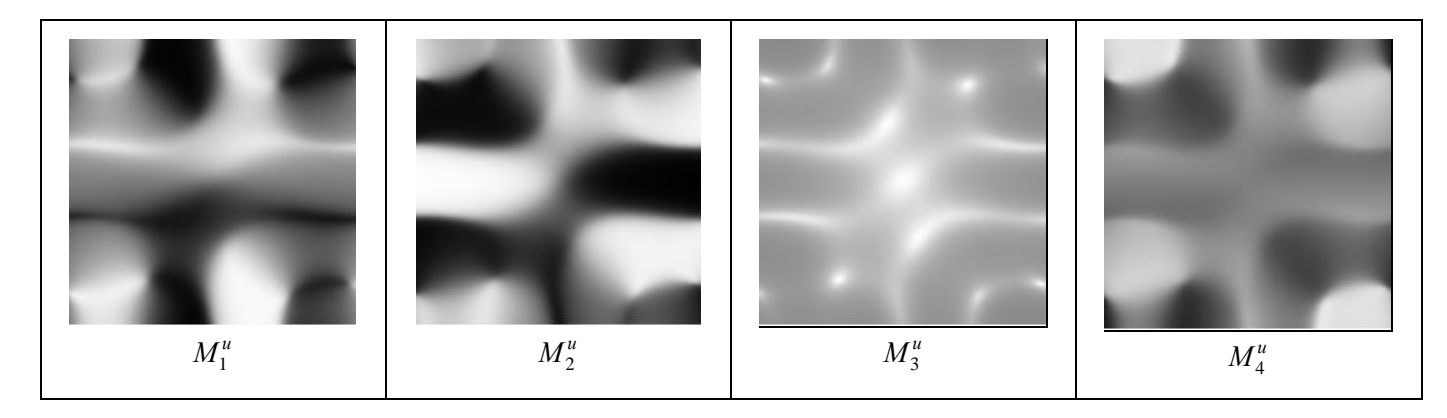

#### Рис. 2. Графическое представление базовых М-образов функции и

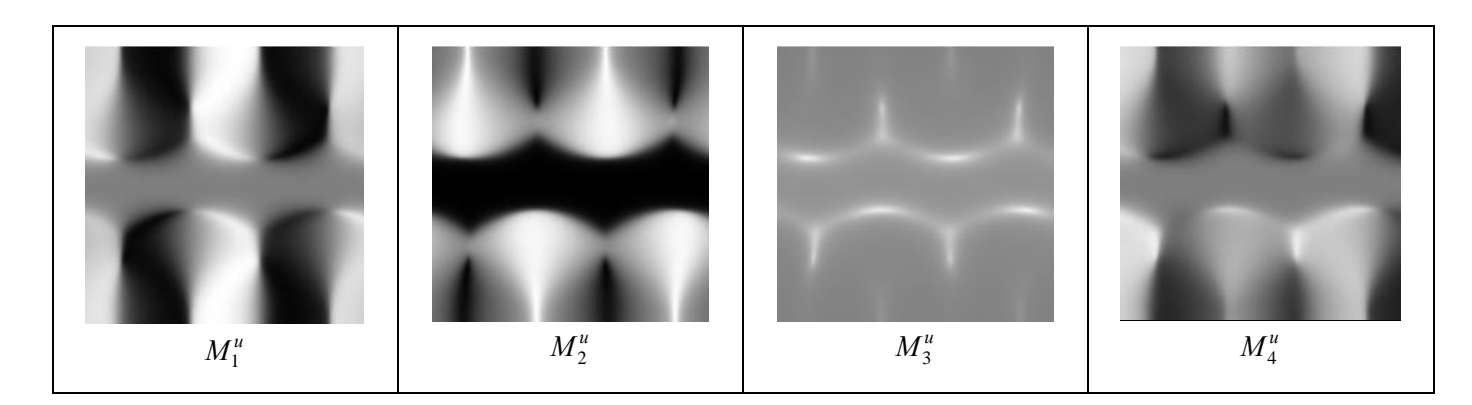

Рис. 3. Графическое представление базовых М-образов функции ди / дх

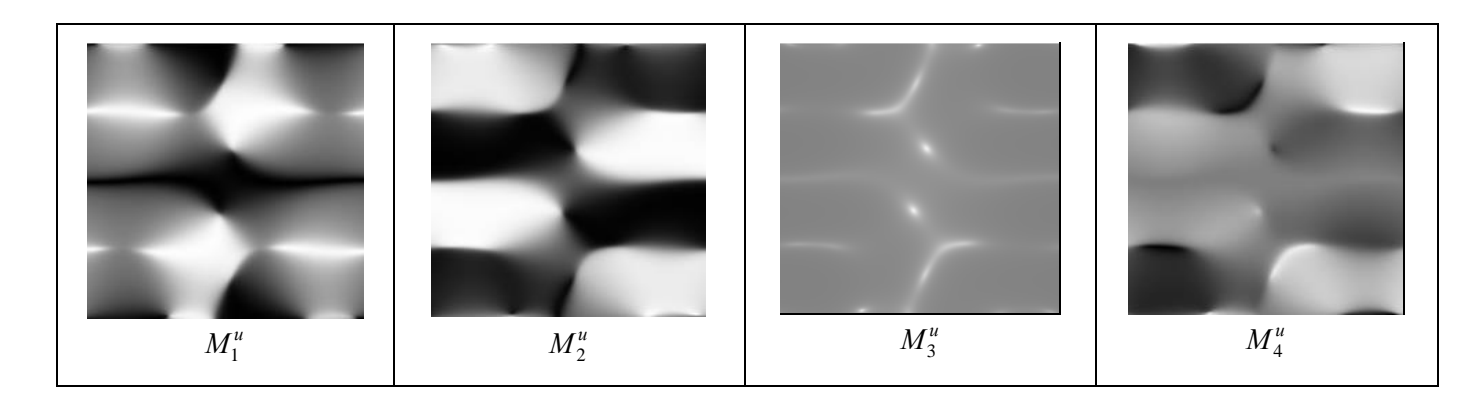

Рис. 4. Графическое представление базовых  $M$ -образов функции  $\partial u / \partial y$ 

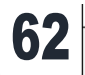

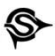

## 2. ОПРЕДЕЛЕНИЕ ФВ-МОДЕЛЕЙ ЧАСТНЫХ ПРОИЗВОДНЫХ С ПОМОЩЬЮ МЕТОДА ФВМ

Промоделируем частную производную по оси  $Ox$ . Для этого применим вышеизложенный алгоритм исходя из того, что

$$
\frac{\partial u}{\partial x} = \frac{a}{c} = \frac{n_1}{n_3},\tag{7}
$$

где  $n_1$ ,  $n_3$  – коэффициенты уравнения (4).

 $\overline{1}$ 

Имея такие значения для каждой точки области, описанной М-образами  $M_1^u$  и  $M_3^u$  (см. рис. 2), получим аналогичную схему аппроксимации, показанную на рис. 5.

По полученным трём точкам формулируем уравнение плоскости:  $\mathbf{a}^{\dagger}$ 

$$
\begin{vmatrix} x & y & z & 1 \\ x_1 & y_1 & \left(\frac{n_1}{n_3}\right) & 1 \\ x_2 & y_2 & \left(\frac{n_1}{n_3}\right) & 1 \\ x_3 & y_3 & \left(\frac{n_1}{n_3}\right) & 1 \end{vmatrix} = ax + by + cz + d = 0.
$$

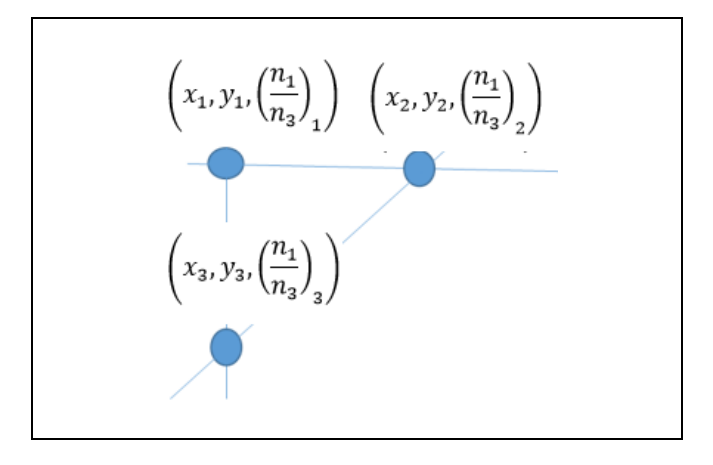

Рис. 5. Графическое представление узлов аппроксимационной сетки

На рис. 6 приведены М-образы цветового отображения соответствующей области локальных геометрических характеристик для выражения (7). Как видим, полученные М-образы визуально совпадают с М-образами, полученными на рис. 3.

По аналогии можно получить М-образы для производной по оси  $O_v$  (рис. 7), где

$$
\frac{\partial u}{\partial y} = \frac{b}{c} = \frac{n_2}{n_3} \,. \tag{8}
$$

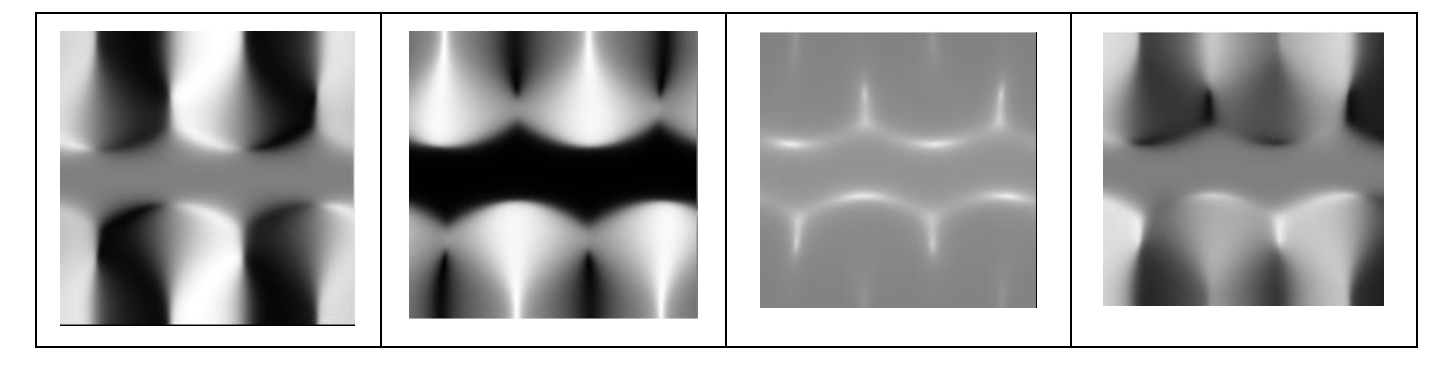

Рис. 6. Графическое представление базовых *М*-образов функции  $n_1 / n_3$ 

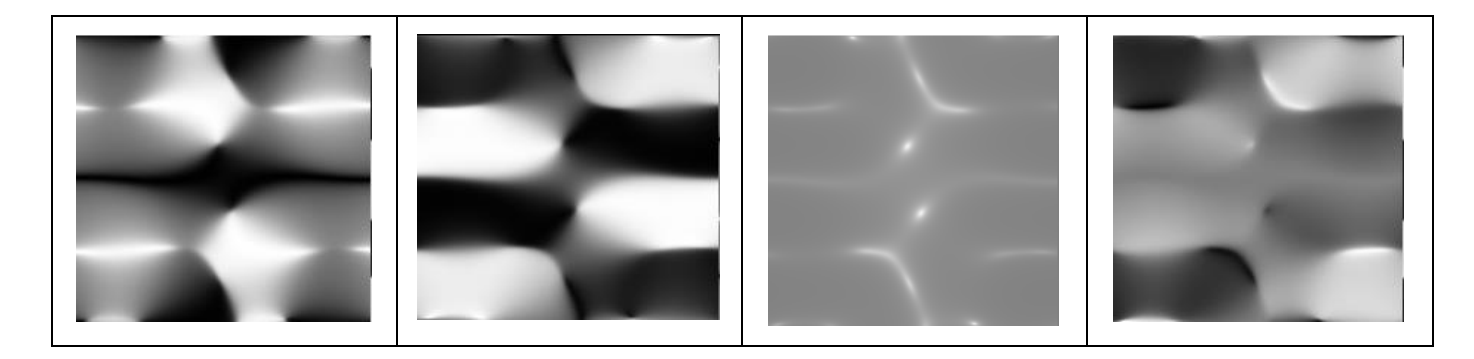

Рис. 7. Графическое представление базовых *М*-образов функции  $n_2/n_3$ 

Рассмотрим пример моделирования второй производной по оси  $Ox$ . Для этого продифференцируем функцию (3), применив её ФВ-модель, представленную на рис. 6, и предложенный ранее алгоритм локального дифференцирования. На рис. 8 показан результат получения ФВ-модели производных

$$
\frac{\partial^2 u}{\partial x^2} \propto \frac{\partial^2 u}{\partial x \partial y}
$$

Таким образом, можно предположить, что представленный подход ФВМ дифференциальных образов позволяет без особого труда получать производные различного порядка.

## 3. ИНТЕГРИРОВАНИЕ ФВ-МОДЕЛЕЙ ЧАСТНЫХ ПРОИЗВОДНЫХ МЕТОДОМ ФВМ

Рассмотрим обратную дифференцированию задачу - нахождение первообразной (интегрирование). Обратимся к формулам (7) и (8), а именно к равенствам

$$
\frac{\partial u}{\partial x} = \frac{a}{c}, \frac{\partial u}{\partial y} = \frac{b}{c}.
$$

Воспользуемся тем свойством, что коэффициент с в знаменателе обоих равенств представляет собой удвоенную площадь треугольника в плоскости  $xOy$  с вершинами в точках с координатами  $(x_1, y_1), (x_2, y_2), (x_3, y_3),$  т. е. вычисляется по формуле (3).

Поскольку координаты в узлах аппроксимационной сетки нам известны либо они могут быть легко определены исходя из области задания функции и размеров изображения М-образов, можно рассчитать значение коэффициента с. Слеловательно, значения коэффициенты *а* и *b* также можно вычислить по формулам

$$
a = \frac{\partial u}{\partial x}c, \ b = \frac{\partial u}{\partial y}c.
$$

Таким образом, мы приходим к неопределённому локальному интегралу в точке  $(x_i, y_i)$ :

$$
ax + by + cz = 0.
$$

Для определения первообразной зададимся условием, что нам известно  $z_1 = f(x_1, y_1)$ , т. е. вычислим

$$
z_1 = x_1 \sin\left(\pi \frac{y_1}{0.5}\right) + y_1^2 \cos\left(\pi \frac{x_1}{0.5}\right)
$$

тогда

$$
d = -ax_1 - by_1 - cz_1.
$$

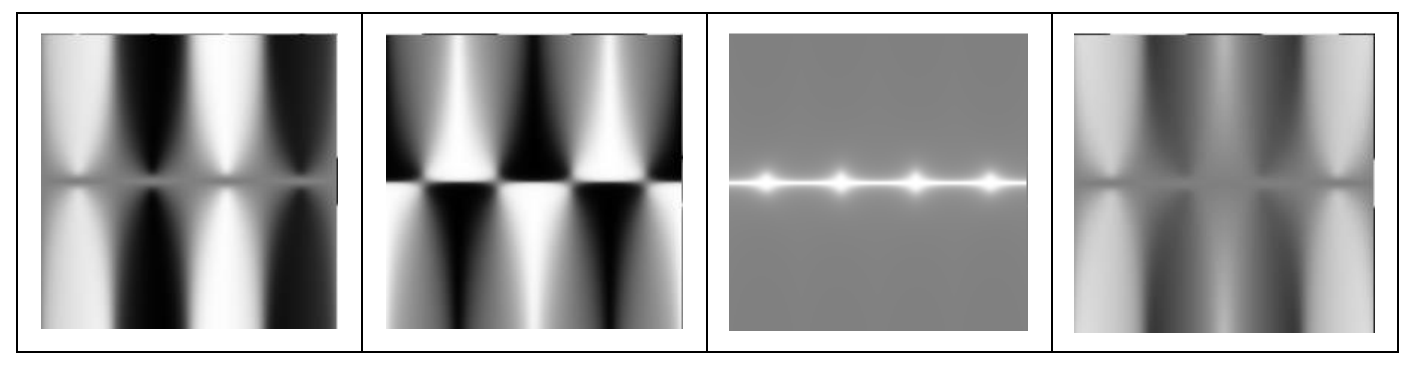

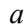

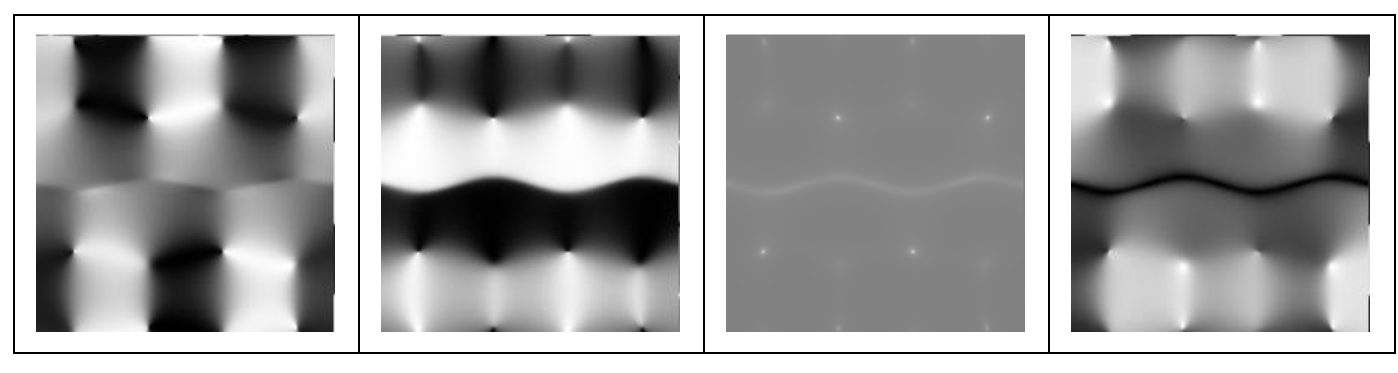

 $\delta$ 

Рис. 8. Графическое представление базовых М-образов функции:  $a - \frac{\partial^2 u}{\partial x^2}$ ,  $\delta - \frac{\partial^2 u}{\partial x \partial y}$ 

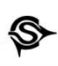

Доопределив коэффициенты локального уравнения, можно получить значения функции  $z_1$  для оставшихся узлов сегмента аппроксимационной сетки (рис. 9):

$$
z_2 = -\frac{a}{c}x_2 - \frac{b}{c}y_2 - \frac{d}{c},
$$
  

$$
z_3 = -\frac{a}{c}x_3 - \frac{b}{c}y_3 - \frac{d}{c}.
$$

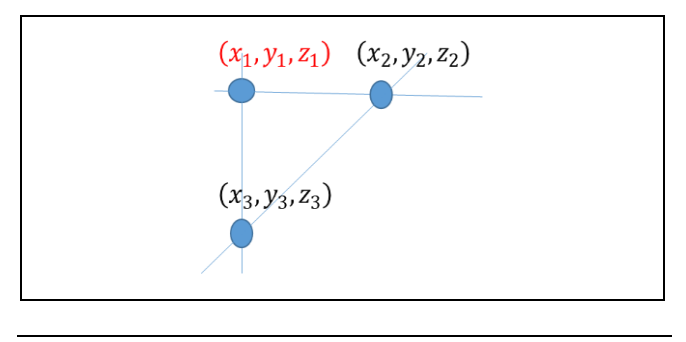

Рис. 9. Графическое представление узлов аппроксимационной сетки

Применим алгоритм для определения локального интеграла второй производной. В результате следует ожидать получения М-образов, максимально схожих с М-образами ФВ-молели первой производной (см. рис. 6). Исходными М-образами являются М-образы, полученные для производных

 $\frac{\partial^2 u}{\partial x^2}$  и  $\frac{\partial^2 u}{\partial x \partial y}$  и представленные на рис. 7 и рис. 8.

Результат работы алгоритма локального интеграла изображён на рис. 10. Продемонстрированные Мобразы зрительно совпадают с М-образами, приведёнными на рис. 6.

Погрешность полученных образов связана с потерей точности при переходе к целочисленным значениям палитры и во многих случаях особой роли не играет, поскольку в значениях имеются отличия в третьем знаке после запятой.

Применение алгоритма локального интегрирования к М-образам первой производной даёт результат, представленный на рис. 11. Он вполне сопоставим с М-образами исходной функции и, ФВмодель которой демонстрируется на рис. 2.

Рассмотрим пример дифференцирования функции (1) с помощью предложенного подхода. На рис. 12 демонстрируются М-образы ФВ-модели для выражения

$$
u = a^{2} + b^{2} - x^{2} - y^{2} - \sqrt{(a^{2} - x^{2})^{2} + (b^{2} - y^{2})^{2}}
$$

при  $a = 0.5$ ,  $b = 1$  на области  $[-1, 1] \times [-1, 1]$ .

На рис. 13 приведены М-образы частной производной по оси  $Ox$ .

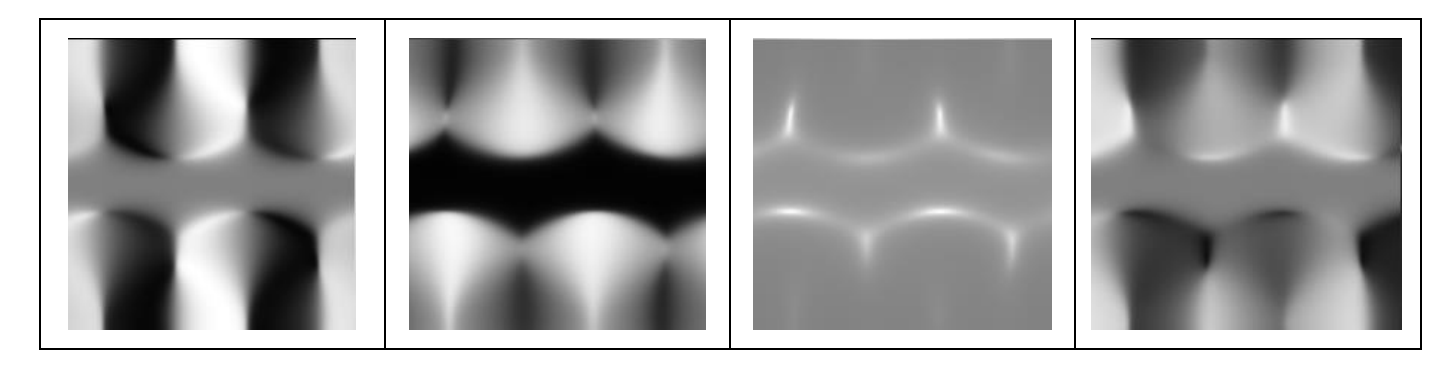

Рис. 10. Графическое представление базовых М-образов интеграла второй производной функции и

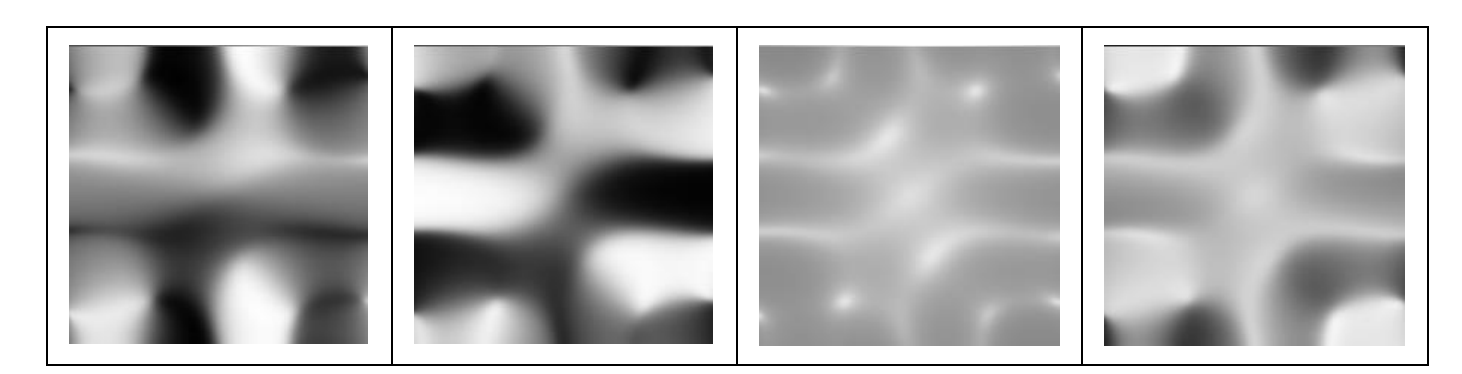

Рис. 11. Графическое представление базовых М-образов интеграла второй производной функции и

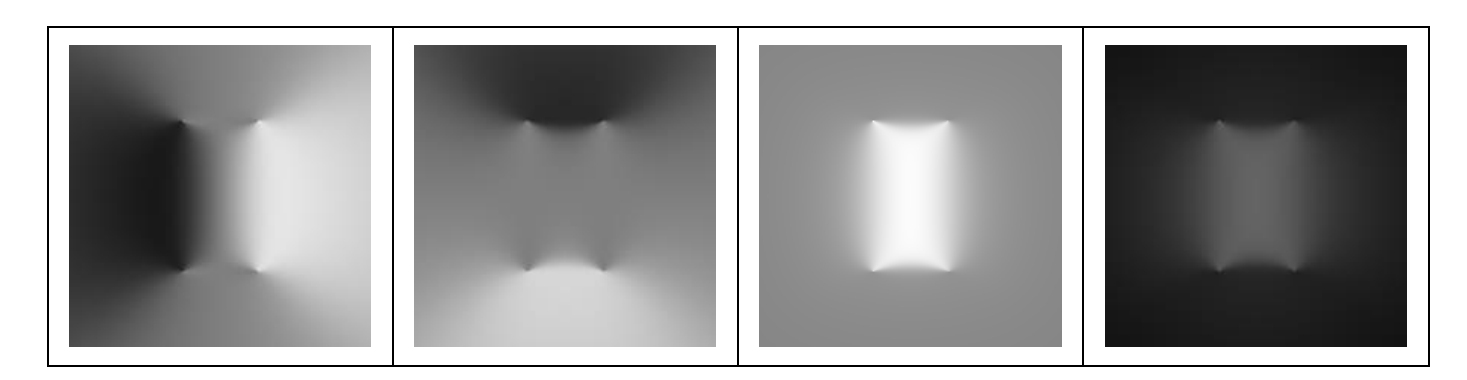

Рис. 12. Графическое представление базовых М-образов интеграла второй производной функции и

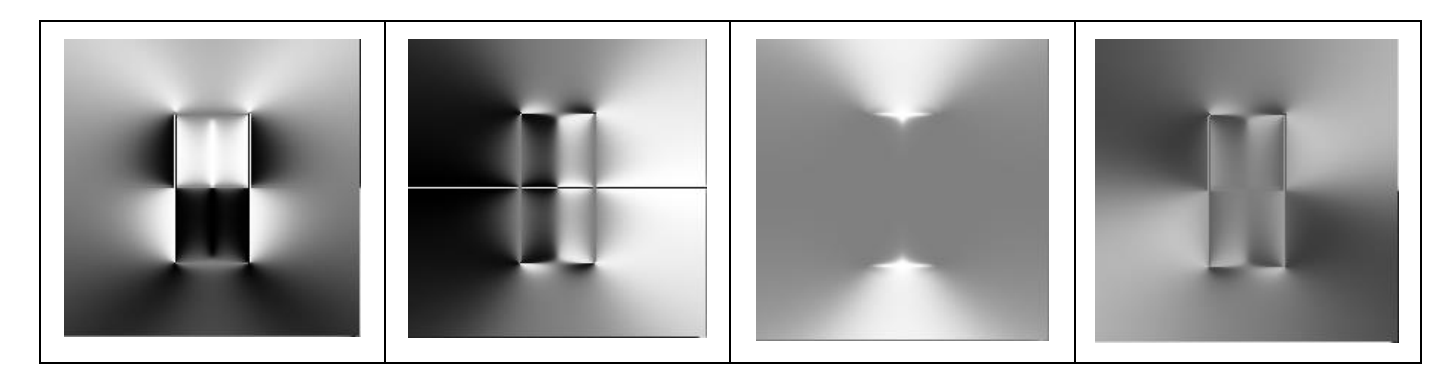

Рис. 13. Графическое представление базовых М-образов первой производной функции n<sub>1</sub>/n<sub>3</sub>

## **ЗАКЛЮЧЕНИЕ**

В статье представлен инструмент автоматизации процесса дифференцирования и интегрирования широкого класса сложных алгебраических функций с помощью средств функциональновоксельного моделирования. Ввиду применения линейной аппроксимации предложенный подход позволяет включить в процесс дифференцирования и интегрирования широкий класс недифференцифункций, возникающих  $R$ руемых  $\overline{R}$ функциональном моделировании. Несмотря на присутствующую визуальную погрешность результата, предложенный подход является робастным и гарантированно обеспечивает решение даже в случаях, когда функция не может иметь математически сформулированного результата. Приведённый пример функции является двумерным, что позволяет наглядно демонстрировать и визуально сравнивать результаты, при этом алгоритм без труда переносится на любую размерность.

## **ЛИТЕРАТУРА**

hh

1. Рысцов Д. Автоматическое дифференцирование  $\frac{1}{2}$ Abnormal programming, Mathematics. - M.: Habr LLC, 2009. http://habrahabr.ru/post/63055/ [Rystsov, D. Automatic Differentiation // Abnormal programming, Mathematics. - Moscow, Habr LLC, 2009]

- 2. Neidinger, R.D. Introduction to Automatic Differentiation and MATLAB Object-Oriented Programming // SIAM Review. -2010. – Vol. 52, no. 3. – P. 545–563. DOI:10.1137/080743627
- 3. Baydin, A.G., Pearlmutter, B.A., Radul, A.A., Siskind, J. Automatic Differentiation in Machine Learning: a Survey // Journal of Machine Learning Research. - 2018. - Vol. 18, art. no. 153.  $- P. 1 - 43$
- 4. Ралл Л.Б. Автоматическая дифференциация: методы и приложения / Конспекты лекций по информатике. - 1981. - Т. 120. Springer. - 174 c. ISBN 978-3-540-10861-0. [Rall, L.B. Automatic Differentiation: Techniques and Applications. Lecture Notes in Computer Science 120. Berlin-Heidelberg-New York, Springer-Verlag, 1981. - Vol. VIII, 174 p. ISBN 3-540-10861-0]
- 5. Conal, E. The Simple Essence of Automatic Differentiation // Proc. ACM Program. Lang. - 2018. - Vol. 2, iss. ICFP, art. no. 70. - P. 1-29. - DOI: https://doi.org/10.1145/3236765.
- 6. Liao, H., Pearlmutter, B.A., Potluru, V.K., and Woodruff, D.P. Automatic Differentiation of Sketched Regression // Proceedings of the 23rdInternational Conference on Artificial Intelligence and Statistics (AISTATS). - Palermo, Italy, 2020. -PMLR, vol. 108. - P. 4367-4376.
- 7. Бахвалов Н.С., Жидков Н.П., Кобельков Г.М. Численные методы / 3-е изд., доп. и перераб. - М.: БИНОМ. Лаборатория знаний, 2004. - 636 с. ISBN 5-94774-175-X. [Bahvalov, N.C., Zhidkov, N.P., Kobelkov, G.M. Numerical methods / 3-rd Issue, Revised & expanded. Moscow: BINOM. Laboratoriya Znaniy, 2004. - 636 s. (In Russian)]
- 8. Березин, И.С., Жидков Н.П. Методы вычислений. 1962. -Т. І. 2-е изд., стереотипное. - М.: ГИФМЛ. - 464 с. [Bere-

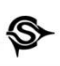

*zin, I.S.*, *Zhidkov, N.P.* Methods of calculations / 2-nd edition, stereotypical. – Moscow: GIFML, 1962. – 464 s. (In Russian)]

- 9. *Мысовских И.П.* Лекции по методам вычислений. М.: Наука. 1982. – 342 с. [*Mysovskikh, I.P.* Lectures on computational methods. – M.: Nauka, 1982. – 342 s. (In Russian)]
- 10.*Толок А.В.* Функционально-воксельный метод в компьютерном моделировании. – М.: Физматлит, 2016. – 112 с. [*Tolok, A.V.* Functional Voxel Method in Computer Modeling. – M.: Fizmatlit, 2016. – 112 s. (In Russian)]
- 11.*Толок А.В.* Локальная компьютерная геометрия. Учебное пособие. – М.: Ай Пи Ар Медиа, 2022. – 147 с. [*Tolok, A.V.* Local Computer Geometry. – M.: IPR-Media, 2022. – 147 s. (In Russian)]

*Статья представлена к публикации членом редколлегии В.Г. Лебедевым*.

> *Поступила в редакцию 18.07.*2*0*22*, после доработки 15.09.*2*0*22*. Принята к публикации 3.10.20*22*.*

**Толок Алексей Вячеславович** – д-р техн. наук,  $\boxtimes$  tolok\_61@mail.ru,

**Толок Наталия Борисовна** – канд. техн. наук,  $\boxtimes$  [nat\\_tolok@mail.ru,](mailto:nat_tolok@mail.ru)

Институт проблем управления им. В.А. Трапезникова РАН, г. Москва.

# DIFFERENTIATION AND INTEGRATION IN FUNCTIONAL VOXEL MODELING

A.V. Tolok<sup>1</sup> and N.B. Tolok<sup>2</sup>

Trapeznikov Institute of Control Sciences, Russian Academy of Sciences, Moscow, Russia

 $^1\boxtimes$  [tolok\\_61@mail.ru,](mailto:tolok_61@mail.ru)  $^2\boxtimes$  [nat\\_tolok@mail.ru](mailto:nat_tolok@mail.ru)

**Abstract.** This paper presents a simple method for generating the partial derivatives of a multidimensional function using functional voxel models (FV-models). The general principle of constructing, differentiating, and integrating an FV-model is considered for two-dimensional functions. Integration is understood as obtaining local geometrical characteristics for the antiderivative of a local function with solving the Cauchy problem when finally constructing the FVmodel. The direct and inverse differentiation algorithm involves the basic properties of the local geometrical characteristics of functional voxel modeling and the inherent linear approximation principle of the codomain of the algebraic function. Simple computer calculations of this algorithm yield an FV-model suitable for any further algebraic operations. An illustrative example of constructing a functional voxel model of a complex two-dimensional algebraic function is provided. Functional voxel models of partial derivatives are obtained based on this model. These models and the boundary condition at a given point are used to obtain an initial FV-model of a complex algebraic function. The approach is applicable to algebraic functions defined on the domain of various dimensions.

**Keywords**: functional voxel model, local geometrical characteristics, local function, partial derivative, antiderivative.